# **Vov Stop Start Crack Free**

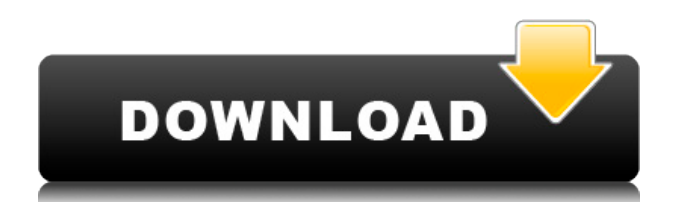

## **Vov Stop Start Crack+ License Key Download [2022]**

Vov Stop Start is a Windows tool to restart applications when they crash. Vov Stop Start Shortcuts: Start -> Start process again (default) Alternative ways to stop and restart applications in Windows Apart from Vov Stop Start, there are other tools that might be useful to restart a process when it crashes. Taskkill Taskkill, the (standard) command that Vov Stop Start also uses to kill a process, can be used to kill any application. You can use it to kill a process when it crashes. However, it is a single-line tool, and it has some limitations. Besides the aforementioned limitations, it is not suitable for restarting a daemon as it requires a user-intervention to do so. Another limitation is that it does not support cron jobs. The kill task can kill processes with or without the user's permission. When it kills processes with the user's permission, it just terminates the process and does not restart it. On the contrary, when it kills processes without the user's permission, the operating system throws an error indicating that the user should restart the application before it terminates it. From Microsoft: The Kill Task object allows you to terminate a process without any user interaction. The user does not need to have permission to terminate the process. Taskkill /F /IM The /F switch allows you to kill any process of a specific name. For example, you can kill any process whose name starts with notepad, which is the case of Notepad.exe. The /IM switch allows you to kill any process whose executable name includes the text you provide. There are no other options. For instance, you cannot restart a process and you cannot start a process. (PID) The (PID) switch represents the PID of the process you want to kill. PID stands for process ID. The PID of a process can be obtained by clicking on the start button and then on the PID column. There are no other options. There are two drawbacks to this command. This operation does not require any input from the user. Hence, it cannot be used with cron jobs. When you kill a process whose PID is the current PID of the application that uses it (with the help of Vov Stop Start), you cannot start it again. So if you happen to have started an application in the background by pressing the start button,

### **Vov Stop Start Crack**

2edc1e01e8

## **Vov Stop Start Crack**

Vov Stop Start is a free open source software for windows to control processes with a scripting interface using a client/server architecture. Version 0.4.0 is the most recent stable version. Vov Stop Start is a free open source software for windows to control processes with a scripting interface using a client/server architecture. Version 0.4.0 is the most recent stable version. Download the source code: You can install it with: Microsoft Windows: For Windows 2000, XP, 2003, Vista, Windows 7, 8, 8.1 GNU/Linux: For Ubuntu, Debian, Fedora Platform: Any operating system based on the Microsoft Windows family. Compatible with: Microsoft Windows (XP or later) Linux (Ubuntu or Debian 8 or higher) Macintosh (Intel or PowerPC) External links Official website vovsoft@vovsoft.org mailing list Source code Category:Programming tools for Windows Category:Free process management software Category:Software that uses Meson Category:Free software programmed in Python Category:Free system software Category:Software that uses PyGTKThis invention relates to an electronic tachometer, especially one that is employed on a hybrid vehicle for measuring engine speed and torque. Modern vehicles employ a wide variety of sensors and/or devices in addition to the engine for measuring various parameters of the vehicle. The torque and speed sensors generally include a magnet attached to the crankshaft of an engine, and a coil attached to the flywheel of the engine. The magnet is aligned with the coil so that the voltage induced in the coil varies according to the speed of the flywheel. The speed of the flywheel is a significant factor in the regulation of the speed of the engine. In a hybrid vehicle, an electric motor is the prime mover for the vehicle, and the engine is merely used to supplement the electric motor for brief periods of low demand power. Since the electric motor is not directly connected to the engine, it is desirable to measure the speed of the electric motor to determine the operating condition of the electric motor. As used herein, the term "engine" refers to the hybrid vehicle's electric motor, and the term "engine speed" refers to the speed of the electric motor. The term "engine torque" refers to the torque produced by the electric motor, and the term  $\hat{\mathbf{\diamond}}$ 

<https://reallygoodemails.com/terdemdistte> <https://techplanet.today/post/la-vieillesse-simone-de-beauvoir-pdf-download-hot-1> [https://jemi.so/dil-se-movie-download-hindi-audio-720p-torrent-\[verified](https://jemi.so/dil-se-movie-download-hindi-audio-720p-torrent-[verified) <https://techplanet.today/post/stardock-iconpackager-51-final-full-crack-82-full> <https://reallygoodemails.com/renecqepsa> <https://joyme.io/nesttareza>

### **What's New in the?**

Vov Stop Start is a tool that helps you to automate the most common tasks, such as running a.exe as a background process, restarting a daemon upon request or reloading a process at a defined interval. OS: Windows Posted: 2010-10-09 by jeremy59 Review Organizer: Bought this application 3 days ago. Because of this I need to change from Win XP to Win 7. Now I can run the program but I don't know how to use it. I need step by step instruction of how to use the program. Please tell me

how to use this software. Thank you OS: Windows 7 Posted: 2010-09-20 by Ganesh Review Organizer: I bought this from Green frog, It is a powerful application, very easy to use it just simply restart and stop the process. I have to submit one review but I don't know how to put in the field " " in the source tab Could you please tell me how I should compile and install this "Vov Stop Start" program. Also I want to know how to use it because I have installed it but don't know how to use it. If you could please tell me the steps of how to use it. The free version of Vov Stop Start gives you all the features available. Don't worry about the complexity of using it. It does not take much time for you to learn how to use Vov Stop Start. We also provide free support and support forums where you can get help. If you have any doubts or queries, you can also contact our support team. Vov Stop Start is a tool that helps you to automate the most common tasks, such as running a.exe as a background process, restarting a daemon upon request or reloading a process at a defined interval. Vov Stop Start Description: Vov Stop Start is a tool that helps you to automate the most common tasks, such as running a.exe as a background process, restarting a daemon upon request or reloading a process at a defined interval. Vov Stop Start is a tool that helps you to automate the most common tasks, such as running a.exe as a background process, restarting a daemon upon request or reloading a process at a defined interval. Vov Stop Start is a tool that helps you to automate the most common tasks, such as running a.exe as a background process, restarting a daemon upon request or reloading a process at a defined interval. Vov Stop Start is a tool that helps you to automate the most common tasks, such as running a.exe as a background process, restarting a daemon upon request or reloading a process at a defined interval.

# **System Requirements For Vov Stop Start:**

PC Version Mac Version Intel i7-5930K (4.2GHz, 95W) Intel i7-4790K (4.2GHz, 95W) Intel i5-6600K (4.2GHz, 95W) AMD FX-6300 AMD FX-8350 Nvidia GeForce GTX 1080 NVIDIA GeForce GTX 1070 Intel Core i7-8700K (4.6GHz, 95W) AMD Ryzen 7 1800X AMD Ryzen 7

Related links:

[https://www.albertofiorini.com/wp-content/uploads/2022/12/JaMBox-Crack-Keygen-For-LifeTime-Do](https://www.albertofiorini.com/wp-content/uploads/2022/12/JaMBox-Crack-Keygen-For-LifeTime-Download.pdf) [wnload.pdf](https://www.albertofiorini.com/wp-content/uploads/2022/12/JaMBox-Crack-Keygen-For-LifeTime-Download.pdf) <http://med-smi.com/?p=1> <https://jiyuland9.com/wp-content/uploads/2022/12/foo-dsp-vst.pdf> <https://www.residenceyaounde.com/wp-content/uploads/2022/12/valyyali.pdf> <http://seoburgos.com/?p=51831> <https://edu-exam.net/wp-content/uploads/2022/12/goddfre.pdf> <https://xtc-hair.com/sofonesia-icon-extractor-crack-keygen-for-lifetime-download-mac-win-2022-new/> <https://iscamelie.com/wp-content/uploads/2022/12/andbla.pdf> [http://realestatepup.com/wp-content/uploads/2022/12/Outlook-Password-Recovery-Master-Free-PCW](http://realestatepup.com/wp-content/uploads/2022/12/Outlook-Password-Recovery-Master-Free-PCWindows.pdf) [indows.pdf](http://realestatepup.com/wp-content/uploads/2022/12/Outlook-Password-Recovery-Master-Free-PCWindows.pdf)

<https://libreriaguillermo.com/wp-content/uploads/2022/12/lasicha.pdf>